# 教育情報システムを利用した教員の資質向上について

―研修申込みシステムの機能追加とその活用―

教育情報課 佐中 康弘

# 要

徳島県立総合教育センターでは,県内の公立学校教員が,県教育委員会主催の研修講座を ウェブページ上で申込みできるシステム(研修申込みシステム)を平成17年度から運用して いる。

本研究では、教員の資質向上につながる教育情報システムの活用方法を探るため、研修申 込みシステムがもつ教員の研修記録を年度別にデータベースに蓄積し,教員が必要に応じて 自身の研修記録を確認できるようにシステムの機能追加を行うこととした。

キーワード:研修申込,研修履歴,教員の資質向上,システムの機能追加,校務の情報化

Ⅰ はじめに

徳島県立総合教育センターでは,毎年,約700の研修講座を開講している。平成16年度までは,県 内の公立学校教員が研修講座への参加を希望する場合には,書類による申込み手続きが行われてい た。しかし,県内には約8,000名の公立学校教員が在籍しており,書類による申込み手続きの処理に は膨大な時間を要していた。

そこで,書類による申込み手続きの処理を大きく改善するために開発されたものが研修申込みシ ステムである。研修申込みシステムはPHPをプログラミング言語として開発したものであり,平成17 年度から運用を開始している。図1は「研修申込みシステムのトップページ」の画面である。この トップページは,徳島県立総合教育センターのウェブページからアクセスすることができ,画面右 上にある「ログイン」をクリックし,学校管理者用のアカウントを入力することにより,各学校の 管理者が所属教員の希望する研修講座の申込みを行うことができる。また,このトップページには 二次募集の案内や欠席時の対応などの情報を掲載しているとともに,画面左上にメインメニューを 配置している。メインメニューには「申込状況」,「研修講座実施要項」等のサブメニューを配置し, 研修講座の申込み状況や実施要項を確認することができる。

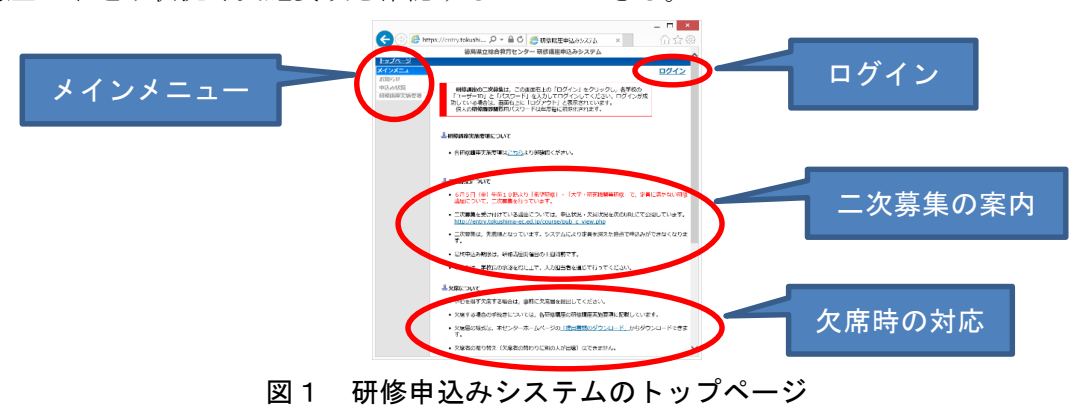

#### Ⅱ 研究仮説

研修申込みシステムは平成17年度から運用を開始し,平成23年度からシステムのデータベース上 に研修記録を蓄積している。この研修記録を教員各自が研修申込みシステムから確認できるように システムの機能追加を行うことによって,教員が必要に応じて自身の研修記録を確認し,今後の研 修計画に役立てるなど,教員の資質向上につなげることができるのではないか。

### Ⅲ 研究の実際

#### 1 研修申込みシステムの概要

(1)システムの構成

研修申込みシステムは、サーバー内のデータベースに、ユーザー情報、講座情報、申込情報 を持っている。また,システムを使用するユーザーとして,システム管理者,講座担当者,学 校管理者がある。これらのユーザーは研修申込みシステムのウェブページから,それぞれのア カウントを用いてログインし,システム管理者は新規採用や異動教員の情報をもとにユーザー の登録を行い,講座担当者は研修講座の実施要項や出欠の入力,学校管理者は所属教員の研修 講座の申込みなどを行う。

そして,今回,新たにデータベース上に研修の記録である履歴情報,研修申込みシステムの ウェブページ上に研修履歴表示メニューを追加し,ユーザーとして一般教員を加えてアカウン トを発行することにより,教員が自らの研修記録を確認できるように機能を追加した。図2は, 今回の「システム機能追加のイメージ図」である。

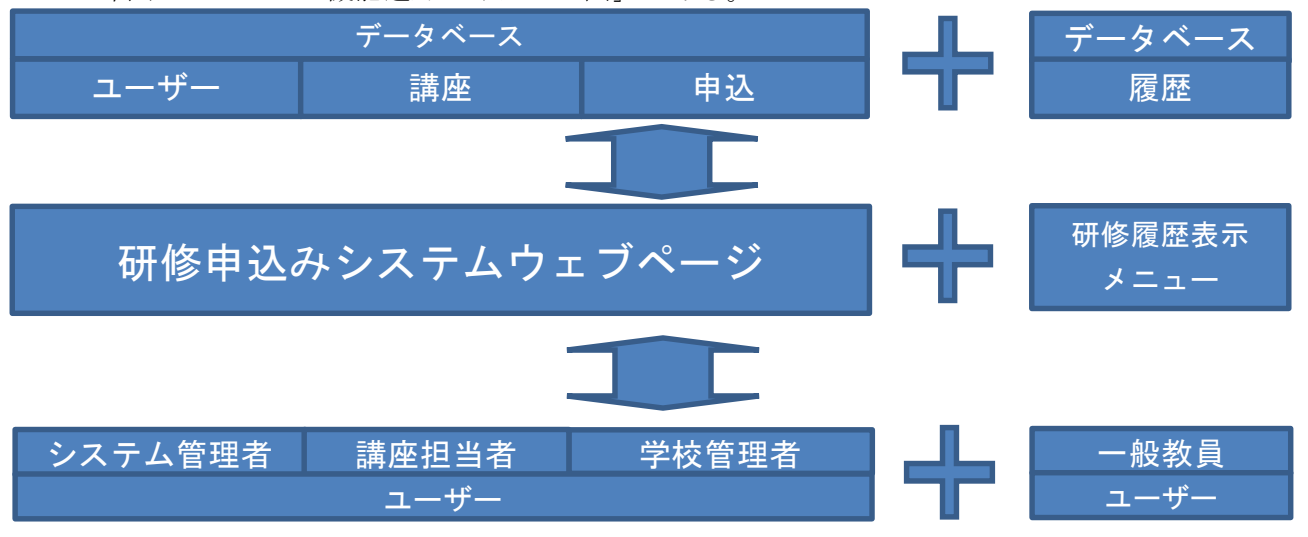

図2 システム機能追加のイメージ図

- (2)システムの運用スケジュール(図3「平成27年度の運用スケジュール」参照)
	- ① 年度当初にシステム管理者が研修講座のデータとユーザーの登録を行う。
	- ② 4月中旬に講座担当者への説明会を行った後,講座担当者が研修講座の実施要項の入力を 行う。
	- ③ 5月上旬から,学校管理者がシステムから所属教員の研修講座の申込みを行う。
	- ④ 研修講座の申込み期間が終了する5月中旬から,講座担当者が研修講座の定員等を考慮し, 申込み者の受講可否を行う。
- ⑤ 講座担当者は研修講座が終了次第,受講者の出欠の入力を行う。
- ⑥ 研修申込みシステムを利用しない研修講座については,各講座担当者から提出された出欠 記録をもとにシステム担当者が受講者の出欠の入力を行う。
- ⑦ 研修講座の出欠入力が終了後,自動的にデータベースに受講記録が蓄積される。

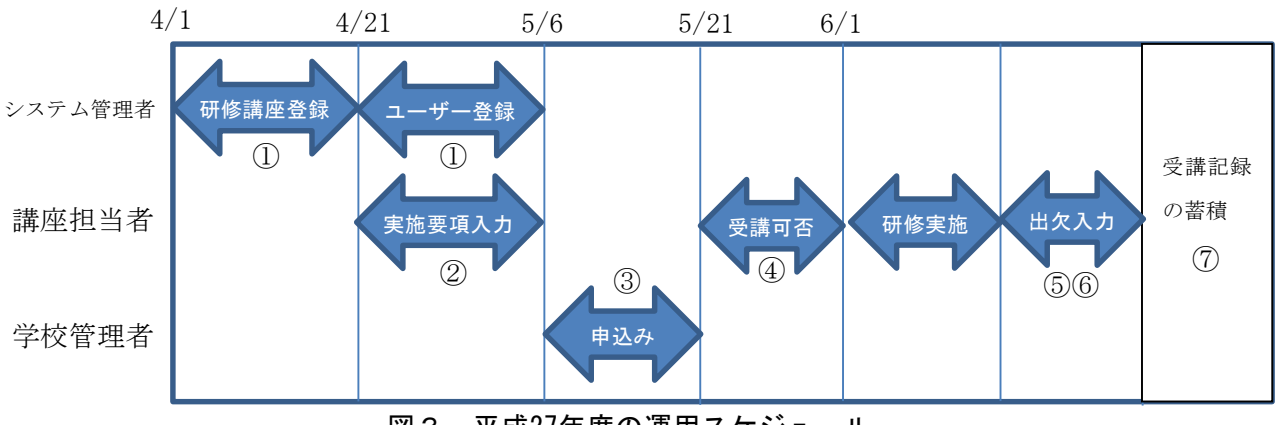

図3 平成27年度の運用スケジュール

(3)研修講座の登録

年度当初にシステム管理者が行う研修講座の登録作業は,システム管理者がログイン後,各 種設定メニューから「研修/研修講座」を選択すると表示される,図4の「研修名一覧画面」上 で行う。

|                                                                                    |                                  |           |                                                       |          |                              |          |         |         | $\Box$ $\Box$ $\Box$ $\times$ |  |        |  |
|------------------------------------------------------------------------------------|----------------------------------|-----------|-------------------------------------------------------|----------|------------------------------|----------|---------|---------|-------------------------------|--|--------|--|
| → https://entry.tokushima-ec.ed.jp/course/ Q ▼ A C 全研修講座申込みシステム<br>价大口<br>$\times$ |                                  |           |                                                       |          |                              |          |         |         |                               |  |        |  |
| 徳島県立総合教育センター 研修講座申込みシステム<br>トップページ > 研修一覧                                          |                                  |           |                                                       |          |                              |          |         |         |                               |  |        |  |
| ようこそ システム管理者 さん / ログアウト<br>メニュー                                                    |                                  |           |                                                       |          |                              |          |         |         |                               |  |        |  |
|                                                                                    | 各種設定                             | 研修名一覧     |                                                       |          |                              |          |         |         |                               |  |        |  |
|                                                                                    |                                  |           |                                                       |          |                              |          |         |         | 50件 V                         |  | 研修講座一覧 |  |
| 研修/研修講座                                                                            | 村教委                              | 研修<br>ID. | 研修名                                                   | 校内<br>順位 | カテゴリ(起点[集計])                 | 氏名<br>保持 | 表<br> 京 | 基本研修    | 選択                            |  |        |  |
|                                                                                    | 郑正                               |           | 10 初任者研修 [修正/ 削除]                                     |          | 初任者研修[集計無]                   | $\circ$  | $\circ$ | $\circ$ | •研修講<br>座一覧                   |  |        |  |
|                                                                                    | 研修/研修講座<br><b>WITH ONE OX AF</b> |           | 20 幼稚園等新規採用教員研修「修正/削除】                                |          | なし                           |          | $\circ$ |         | ○ ▶研修講<br>座一覧                 |  |        |  |
|                                                                                    | カテゴリ                             |           | 30 新規採用養護教諭研修「修正/削除]                                  |          | なし                           |          | $\circ$ |         | ○ ▶ 研修講<br>座一覧                |  |        |  |
|                                                                                    | 年度情報設定<br>申込み受付時間設定              |           | 40 新規採用学校栄養職員研修 [修正/ 削除]                              |          | なし                           |          | $\circ$ |         | ○ ▶研修講<br>座一覧                 |  |        |  |
|                                                                                    | 10年研修実施日情<br>報設定                 |           | 100 授業力向上研修 (平成22年度以前の初任者研修<br>終了者) (選択研修なし) [修正/ 削除] |          | なし                           |          | $\circ$ |         | ○ ▶研修講<br>座一覧                 |  |        |  |
|                                                                                    | 受講可否等<br>トップページ                  |           | 101 授業力向上研修 (その他の受講者) (選択研修<br>あり) [修正/ 削除]           |          | 授業力向上研修(選択研<br>修)[集計有]       |          | $\circ$ |         | ○ ▶ 研修講<br>座一覧                |  |        |  |
|                                                                                    | 連絡等<br>お知らせ                      |           | 200 教職5年次研修 [修正/ 削除]                                  |          | 教職5年次研修「集計無]                 |          | $\circ$ |         | ○ ▶研修講<br>座一覧                 |  |        |  |
|                                                                                    | 問い合わせ                            |           | 300 10年経験者研修 [修正/ 削除]                                 |          | 10年経験者研修「集計有]                | $\circ$  | $\circ$ |         | ○ ▶ 研修講<br>座一覧                |  |        |  |
|                                                                                    | 学校メニュー<br>申込み/受講確認               |           | 310 幼稚園教諭10年経験者研修「修正/ 削除]                             |          | 幼稚園教諭10年経験者研修<br>[集計無]       |          | $\circ$ |         | ○ ▶研修講<br>座一覧                 |  |        |  |
|                                                                                    | 学校登録情報<br>教職員追加·削除               |           | 320 養護教諭10年経験者研修 [修正/ 削除]                             |          | 養護教諭10年経験者研修<br>[集計無]        |          | $\circ$ |         | ○ ▶研修講<br>座一覧                 |  |        |  |
|                                                                                    | マニュアル<br>校長メニュー                  |           | 330 栄養教諭・学校栄養職員10年経験者研修「修<br>正/ 削除]                   |          | 栄養教論・学校栄養職員10<br>年経験者研修[集計無] |          | $\circ$ |         | ○ ▶研修講<br>座一覧                 |  |        |  |
|                                                                                    | 受講確認                             |           | 400 職務研修 [修正/ 削除]                                     |          | なし                           |          | $\circ$ |         | ▶ 研修講<br>座一覧                  |  |        |  |
|                                                                                    | 校長登録情報<br>マニュアル                  |           | 500 推薦研修 [修正/ 削除]                                     |          | 推薦研修[集計無]                    |          | $\circ$ |         | ▶ 研修講<br>座一覧                  |  |        |  |
|                                                                                    | 市町村教委メニュー                        |           | 600 特別研修 「修正/ 削除]                                     |          | なし                           |          | $\circ$ |         | ▶ 研修講                         |  |        |  |
|                                                                                    |                                  |           | <b>τπ Ινσ Στ</b><br>ाज्य <i>।</i>                     |          | #2 교교 고고                     |          |         |         |                               |  |        |  |

図4 研修名一覧画面

この画面で追加・編集したい講座の「研修講座一覧」をクリックすると、図5の「研修講座 名一覧画面」が表示される。

|    | 認定講習 > 開設講座一覧   |                               |              |                                  |    |                               |              |                |        |      |
|----|-----------------|-------------------------------|--------------|----------------------------------|----|-------------------------------|--------------|----------------|--------|------|
| 修正 |                 |                               |              |                                  |    |                               |              |                | 50件 V  |      |
|    | <b>Security</b> | 研修講座名                         | カテゴリID 定員    | 日程                               | 締切 |                               |              | 要項 受付 発表 公開    |        |      |
|    |                 | 6430 特別支援教育の本業業 【修正】 削除】      | 0            | 70 15/07/23 15/05/21<br>15/07/24 |    | ☑<br>表示                       |              |                | $\Box$ |      |
|    |                 | 6440 知的障がい児の心理・生理・病理 [修正/ 削除] | $\mathbf{0}$ | 70 15/07/27 15/05/21<br>15/07/28 |    | $\overline{\mathbf{v}}$<br>表示 | $\mathbf{I}$ |                | $\Box$ |      |
|    |                 | 6450 重複・LD等教育総論 [修正/ 削除]      | $\Omega$     | 70 15/08/03 15/05/21<br>15/08/04 |    | $\overline{\mathbf{v}}$<br>表示 |              |                | H      |      |
|    |                 | 6460 知的障がい児の教育課程・指導法 [修正/ 削除] | $\Omega$     | 70 15/08/17 15/05/21<br>15/08/18 |    | $\overline{\mathbf{v}}$<br>表示 | ш            |                | H      |      |
|    |                 | 6470 肢体不自由児の心理・生理・病理 [修正/ 削除] | $\mathbf{0}$ | 60 15/08/24 15/05/21<br>15/08/25 |    | $\overline{\mathbf{v}}$<br>表示 | ш            | H              | $\Box$ |      |
|    |                 | 6480 肢体不自由児の教育課程・指導法 「修正/ 削除] | $\mathbf{0}$ | 60 15/08/26 15/05/21<br>15/08/27 |    | $\overline{\mathbf{v}}$<br>表示 | . .          | $\Box$         | $\Box$ | 新規追加 |
|    |                 |                               |              |                                  |    |                               |              | 全選択 全選択 全選択 全通 |        |      |
|    |                 |                               |              |                                  |    | 钱赔的                           |              | 設定を送信          |        |      |

図5 研修講座名一覧画面

この画面で「新規追加」をクリックすると,図6の「研修講座データ編集画面」が表示され, 研修講座名,定員,申込締切日などを入力し,「更新」をクリックすることで,研修講座の登録 作業が完了する。

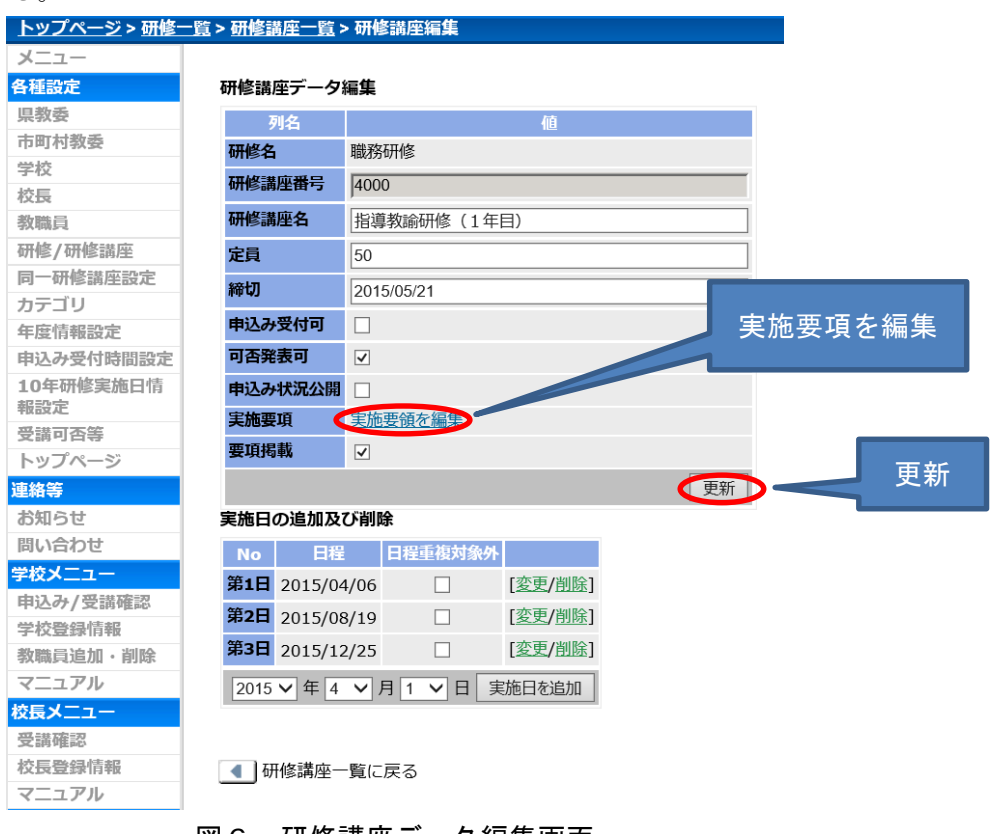

図6 研修講座データ編集画面

(4)研修講座実施要項の入力

講座担当者が行う研修講座の実施要項の入力作業は,講座担当者がログイン後,(3)の「研 修講座の登録」と同様に,図6の「研修講座データ編集画面」を表示させ,「実施要項を編集」 をクリックすると表示される,図7の「実施要項編集画面」上で行う。

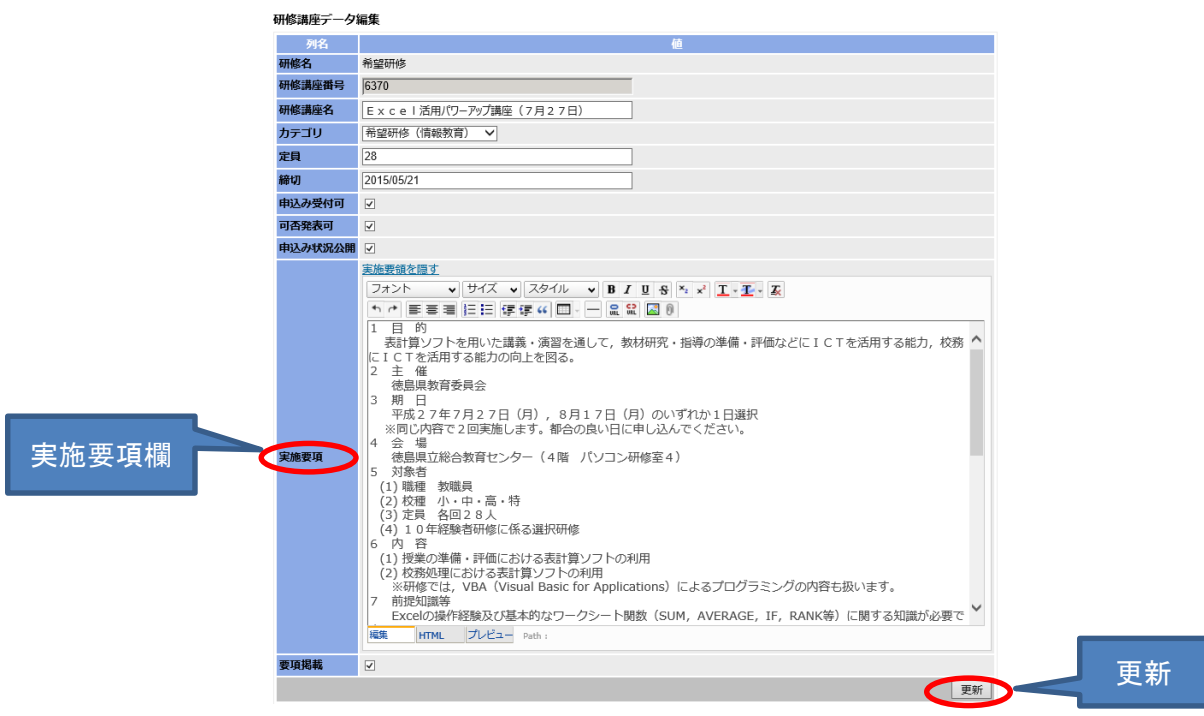

図7 実施要項編集画面

この画面で,会場,準備物,注意事項などを実施要項欄に入力し,「更新」をクリックするこ とで研修講座の実施要項の登録作業が完了する。

(5)研修の申込み

学校管理者が行う研修申込み作業は,学校管理者がログイン後,学校メニューの「申込み/受 講確認」をクリックすると表示される,図8の「研修講座申込選択画面」上で行う。

 $\blacksquare$  x  $\blacksquare$ 

| ←                | △ https://entry.tokushima-ec.ed.jp/course/r Q ▼ △ C   △研修講座申込みシステム<br>$\times$          | $A \star 0$                                                  |        |
|------------------|-----------------------------------------------------------------------------------------|--------------------------------------------------------------|--------|
|                  | 徳島県立総合教育センター 研修講座申込みシステム                                                                |                                                              |        |
|                  | トップページ > テスト学校申込み > 研修一覧 > 研修調座一覧                                                       |                                                              |        |
| 連絡等              |                                                                                         | ようこそ テスト学校 さん / ログアウト                                        |        |
| 間い合わせ            | 希望研修 研修講座一覧                                                                             |                                                              |        |
| 400 876 477 478  | カテゴリトップ > 希望研修 (専門・課題)                                                                  |                                                              |        |
| 申込み/<br>申込み/受講確認 |                                                                                         |                                                              |        |
|                  |                                                                                         | 50件 >                                                        |        |
| 教職員追加・削除<br>受講確認 | 研修講座名<br>No ID  受付                                                                      | 日程<br>締切  定員<br>操作                                           | 申込み/   |
| マニュアル            | 1 5740 × 楽しい食育研修講座へ理科で学ぶ食育~                                                             | 15/08/20 15/05/21 20   this a.m.                             |        |
| 共通メニュー           | 2 5750 × 徳島県学校給食衛生管理推進研修会 (8月17日)                                                       | 15/08/17 15/05/21 200 申込み/受講確認画面                             |        |
| お知らせ<br>申込み状況公開  | × 徳島県学校給食衛生管理推進研修会 (8月19日)<br>3 5760                                                    |                                                              | 受講確認画面 |
| 研修講座実施要項         | × 学校カウンセリングゼミナールI「お医者さんに聞きたい~思春期の心と発達障がい~」<br>4 5770                                    | 15/07/23 15/05/21 40 ▶ 申込み/受講確認画面                            |        |
|                  | × 学校カウンセリングゼミナールⅡ「児童生徒・保護者とのよりよい関係づくり」<br>5 5780                                        | 15/07/24 15/05/21 70 ▶ 申込み/受講確認画面                            |        |
|                  | × 学校カウンセリングゼミナールⅢ「いじめ予防と早期対応」<br>6 5790                                                 | 15/07/29 15/05/21 50 ▶ 申込み/受講確認画面                            |        |
|                  | × 学校カウンヤリングゼミナールIV「学級経営に生かす解決志向アプローチ」<br>7 5800                                         | 15/08/07 15/05/21 40 → 申込み/受講確認画:                            |        |
|                  | 特別支援教育研修会「通常の学級における授業づくり①」<br>8 5810<br>$\times$                                        | 15/07/24 15/05/21 48 → 申込み/受講確認画面                            |        |
|                  | × 特別支援教育研修会「遥常の学級における授業づくり2)<br>9 5820                                                  | 15/08/04 15/05/21 200 ▶ 申込み/受講確認画:                           |        |
|                  | 特別支援教育研修会「肢体不自由のある子どもへの関わり方」<br>10 5830<br>$\mathbf{x}$                                 | 15/08/20 15/05/21 15 ▶ 申込み/受講確認画面                            |        |
|                  | × 特別支援教育研修会「保護者との関係づくり~気になる子どもの育ちを支えるために~」 15/12/25 15/05/21 24 ▶ 申込み/受講確認画面<br>11 5840 |                                                              |        |
|                  | × 教育支援委員会調査員養成講座 (共通講座)<br>12 5850                                                      | 15/06/03 15/05/21 60<br>▶ 申込み/受講確認画面<br>15/07/01<br>15/08/19 |        |
|                  | × 教育支援委員会調査員養成講座第3回 (国府支援学校)<br>13 5860                                                 | 15/07/27 15/05/21 60 ▶ 申込み/受講確認画面                            |        |
|                  | × 教育支援委員会調査員義成講座第3回 (鳴門教育大学附属特別支援学校)<br>14 5870                                         | 15/07/30 15/05/21 60 → 申込み/受講確認画面                            |        |
|                  | × 教育支援委員会調査員義成講座第3回 (池田支援学校)<br>15 5880                                                 | 15/07/24 15/05/21 60 ▶ 申込み/受講確認画面                            |        |
|                  | × 教育支援委員会調査員養成講座第3回 (阿南支援学校)<br>16 5890                                                 | 15/07/22 15/05/21 60 曲込み/受講確認画面                              |        |
|                  | × 教育支援委員会調査員養成講座第3回 (鴨島支援学校)<br>17 5900                                                 | 15/07/31 15/05/21 60 曲込み/受講確認画工                              |        |
|                  | × 教育支援委員会調査員義成講座第3回 (ひのみね支援学校)<br>18 5910                                               | 15/08/06 15/05/21 60 → 申込み/受講確認画面                            |        |
|                  | × 学ぼう!実践しよう!消費者教育<br>19 5920                                                            | 15/07/23 15/05/21 30 → 申込み/受講確認画面                            |        |
|                  | × 知っておきたい!飼育·栽培の基礎知識<br>20 5930                                                         | 15/08/20 15/05/21 21 ▶ 申込み/受講確認画面                            |        |
|                  | 21 5940 × 帰国外国人児童生徒等に対する日本語指導研修講座                                                       | 15/07/30 15/05/21 21 ▶ 申込み/受講確認画面                            |        |
|                  | 22 5950 × "あわ"じんけん講座                                                                    | 15/08/03 15/05/21 40 → 申込み/受講確認画面                            |        |
|                  | 23 5960 × 予防教育研修会                                                                       | 15/08/10 15/05/21 40 ▶ 申込み/受講確認画面                            |        |
|                  |                                                                                         | 50件 >                                                        |        |
|                  | Q 研修講座検索<br>▶ 常望研修の校内申込み一覧<br>  4  研修一覧に戻る                                              |                                                              |        |
|                  | 徳島県立総合教育センター                                                                            |                                                              |        |

図8 研修講座申込選択画面

この画面で,申込みを行う研修講座の操作欄の「申込み/受講確認画面」をクリックすると, 図9の「申込者一覧画面」が表示される。

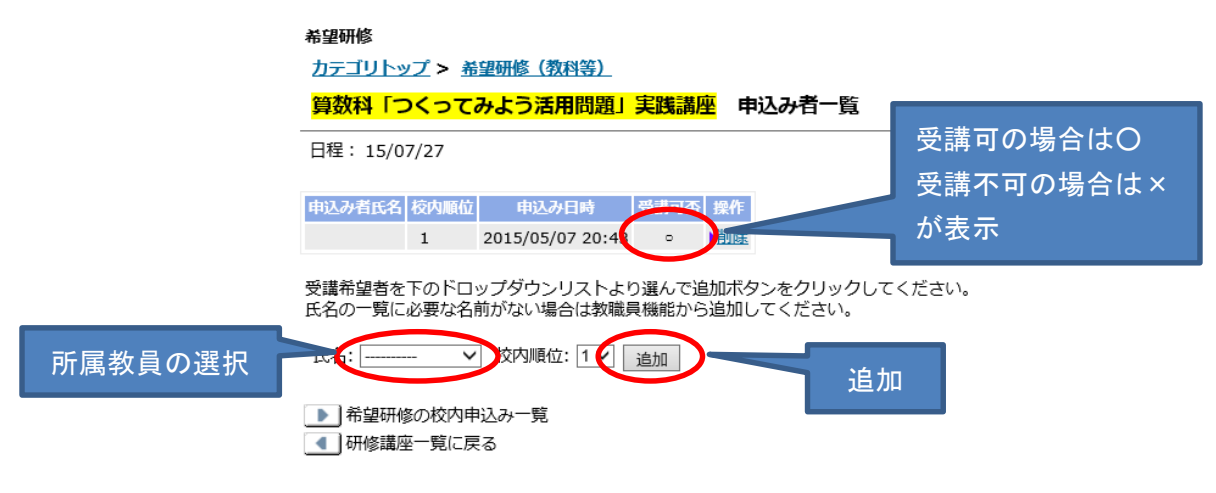

図9 申込者一覧画面

この画面で受講を希望する所属教員を一覧から選択し,「追加」をクリックすることで,研修 の申込み作業が完了する。

(6)受講可否

可否画面」上で行う。

学校管理者が研修の申込みを行った後,講座担当者が行う受講可否の作業は,講座担当者が ログイン後、各種設定メニューの「受講可否等」をクリックすると表示される、図10の「受講

| トップページ > 受講可否等 > 研修一覧 > 研修講座一覧 |         |                                                                              |                         |    |                          |                          |                |                         |                                 |
|--------------------------------|---------|------------------------------------------------------------------------------|-------------------------|----|--------------------------|--------------------------|----------------|-------------------------|---------------------------------|
| $x = 7$                        |         |                                                                              |                         |    |                          |                          |                |                         | ようこ                             |
| 各種設定                           |         | 希望研修 研修講座一覧                                                                  |                         |    |                          |                          |                |                         |                                 |
| 県教委                            |         | カテゴリトップ > 希望研修 (専門・課題)                                                       |                         |    |                          |                          |                |                         |                                 |
| 市町村教委                          |         |                                                                              | 申込み数                    |    |                          |                          | 受講承認数          |                         |                                 |
| 学校                             |         |                                                                              |                         |    |                          |                          |                |                         |                                 |
| 校長                             | $No$ ID | 研修講座名                                                                        | 日程                      |    | 定員 申込み数                  |                          | 延出席 受付 発表      |                         |                                 |
| 教職員                            |         | 1 5740 主楽しい食育研修講座〜理科で学ぶ食育〜 [設定]                                              | $15/08/20$ $15/05/2$ 20 |    | $\boxed{2}$   17         |                          | $\mathbf 0$    | $\boxed{\mathbf v}$     | $\overline{\mathbf{v}}$         |
| 研修/研修講座<br>同一研修講座設定            |         | 2 5750 mm 徳島県学校給食衛生管理推進研修会 (8月17日) [æ#]                                      | 15/08/17 15/05/21 200   |    | $\bullet$ 0              |                          | $\mathbf{0}$   | п                       | $\Box$                          |
| カテゴリ                           |         | 3 5760 mm 徳島県学校給食衛生管理推進研修会 (8月19日) [æt]                                      | 15/08/19 15/05/21 300   |    | $\sqrt{0}$               | $\mathbf{L}$             | $\mathbf{0}$   | п                       | п                               |
| 年度情報設定                         |         | <del>単位▲■</del> >>サリングゼミナールⅠ「お医者さんに聞きたい〜思春期の心と発達障がい〜」 [8#] 15/07/23 15/05/21 |                         | 40 |                          |                          | 39             | □                       | $\overline{\blacktriangledown}$ |
| 申込み受付時間設定                      | 受講可否    | DンセリングゼミナールⅡ「児童生徒・保護者とのよりよい関係づくり」 [æ定]                                       | 15/07/24 15/05/21 70    |    | $\mathbb{Z}$ 60          | 60                       | 58             | $\overline{\mathbf{v}}$ | $\overline{\blacktriangledown}$ |
| 10年研修実施日情                      |         | ンセリングゼミナールⅢ「いじめ予防と早期対応」「設計                                                   | 15/07/29 15/05/21       | 50 | 図▶ 32                    | $\blacktriangleright$ 32 | 30             | $\overline{v}$          | $\overline{\mathbf{v}}$         |
| <b>ASSES</b><br>受講可否等          | 7 5800  | 学校カウンセリングゼミナールIV「学級経営に生かす解決志向アプローチ」「設定                                       | 15/08/07 15/05/21 40    |    | $\boxed{2}$ 32           | $\blacktriangleright$ 31 | 27             | $\overline{\mathbf{v}}$ | $\overline{\blacktriangledown}$ |
| トップ・マージ                        |         | 8 5810 ■特別支援教育研修会「通常の学級における授業づくり①」「設定】                                       | 15/07/24 15/05/21 48    |    | $\mathbb{Z}$   41        | $\blacktriangleright$ 41 | 39.5           | $\overline{v}$          | $\overline{\mathbf{v}}$         |
| 連絡等                            |         | 9 5820 ■特別支援教育研修会「通常の学級における授業づくり②」 [設定]                                      | 15/08/04 15/05/21 200   |    | 図▶ 75                    | $\triangleright$ 75      | 68             | $\overline{\mathbf{v}}$ | $\overline{\blacktriangledown}$ |
| お知らせ                           |         | 10 5830 a 特別支援教育研修会「肢体不自由のある子どもへの関わり方」「設計                                    | 15/08/20 15/05/21       | 15 | 37                       | $\blacktriangleright$ 21 | $\circ$        | □                       | $\overline{\mathbf{v}}$         |
| 問い合わせ                          |         | 11 5840 計特別支援教育研修会「保護者との関係づくり~気になる子どもの育ちを支えるために~」[鍵#] 15/12/25 15/05/21 24   |                         |    | $\blacktriangleright$ 24 | $\blacktriangleright$ 24 | $\circ$        | $\Box$                  | $\boxed{\mathbf{v}}$            |
| 学校メニュー<br>申込み/受講確認             |         | 12 5850 mm 教育支援委員会調査員養成講座(共通講座) [設定]                                         | 15/06/03 15/05/21 60    |    | $\mathbf{L}$             | $\mathbf{P}$             | $\overline{0}$ | □                       | п                               |
| 学校登録情報                         |         |                                                                              | 15/07/01<br>15/08/19    |    |                          |                          |                |                         |                                 |
| 教職員追加・削除                       |         | 13 5860 自教育支援委員会調査員養成講座第3回 (国府支援学校) [設定]                                     | 15/07/27 15/05/21       | 60 | $\bullet$ 0              | $\blacktriangleright$ 0  | $\mathbf{0}$   | п                       | п                               |
| マニュアル                          |         | 14 5870 mm 教育支援委員会調査員養成講座第3回 (鳴門教育大学附属特別支援学校) [設定]                           | 15/07/30 15/05/21       | 60 | $\sqrt{0}$               | $\mathbf{L}$             | $\overline{0}$ | $\Box$                  | $\Box$                          |
| 校長メニュー                         |         | 15 5880 @教育支援委員会調査員養成講座第3回 (池田支援学校) [数定]                                     | 15/07/24 15/05/21       | 60 | $\bullet$ 0              | $\mathbf{L}$             | $\overline{0}$ | $\Box$                  | $\Box$                          |
| 受講確認                           |         | 16 5890 a 教育支援委員会調査員養成講座第3回 (阿南支援学校)<br>設定                                   | 15/07/22 15/05/21       | 60 | $\blacktriangleright$ 0  | $\blacktriangleright$ 0  | $\mathbf{0}$   | п                       | $\Box$                          |
| 校長登録情報<br>マニュアル                |         | 17 5900 a 教育支援委員会調査員養成講座第3回 (鴨島支援学校) [設定]                                    | 15/07/31 15/05/21       | 60 | $\mathbf{0}$             | $\mathbf{F}$             | $\mathbf{0}$   | п                       | $\Box$                          |
| 市町村教委メニュー                      |         | 18 5910 自教育支援委員会調査員養成講座第3回 (ひのみね支援学校) [設定]                                   |                         |    |                          |                          |                |                         |                                 |
| 受講確認                           |         |                                                                              | 15/08/06 15/05/21       | 60 | $\blacktriangleright$ 0  | $\mathbf{F}$             | $\overline{0}$ | ш                       | $\Box$                          |
| 市町村教委登録情報                      |         | 19 5920 自学ぼう!実践しよう!消費者教育 [設定]                                                | 15/07/23 15/05/21 30    |    | 2▶ 15                    | $+15$                    | $\mathbf 0$    | $\overline{\mathbf{v}}$ | $\boxed{\mathbf{v}}$            |
| マニュアル                          |         | 20 5930 自知っておきたい!飼育・栽培の基礎知識 [設計                                              | 15/08/20 15/05/21 21    |    | $\blacktriangleright$ 20 | $\blacktriangleright$ 20 | 18             | $\overline{v}$          | $\overline{v}$                  |

図10 受講可否画面

この画面で、講座担当者が研修講座の申込み数欄の数字をクリックすると、図11の「申込み 者一覧画面」が表示される。

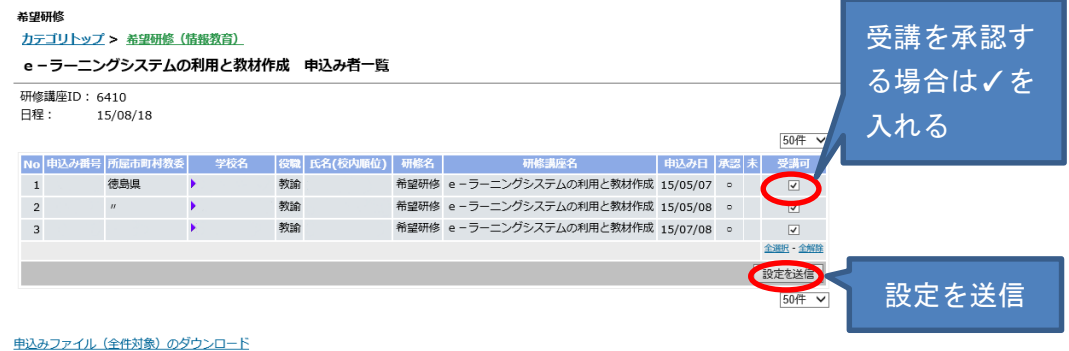

この研修講座は以下のものと同じものです。

• 授業力向上研修(その他の受講者)(選択研修あり)/総合教育センター研修希望研修(情報教育)/e-ラーニングシステムの利用と教材作成<br>• 10年経験者研修/教科指導等研修総合教育センター研修希望研修(情報教育)/e-ラーニングシステムの利用と教材作成 1 研修講座一覧に戻る

■ 受講者一覧へ

図11 申込み者一覧画面

この画面で受講を承認する教員の「受講可」欄にチェックを入れ,「設定を送信」をクリック すると,図9の「申込者一覧画面」で承認された申込者の受講可否欄に○印が付き,受講可否 の作業が完了する。

(7)受講確認

研修の申込みを行った教員の受講可否は,学校管理者がログイン後,(5)の「研修の申込み」 と同様に図9の「申込者一覧画面」を表示させ,確認することができる。申込みを行った教員 が受講を承認された場合には,「受講可否」欄に○印が表示され,承認されなかった教員には× 印が表示される。

(8)出欠の入力

研修講座終了後に講座担当者が行う出欠の入力作業は,講座担当者がログイン後,各種設定 メニューの「受講可否等」をクリックし,担当研修講座の「受講数」欄の数字をクリックする と表示される,図12の「出欠入力画面」上で行う。

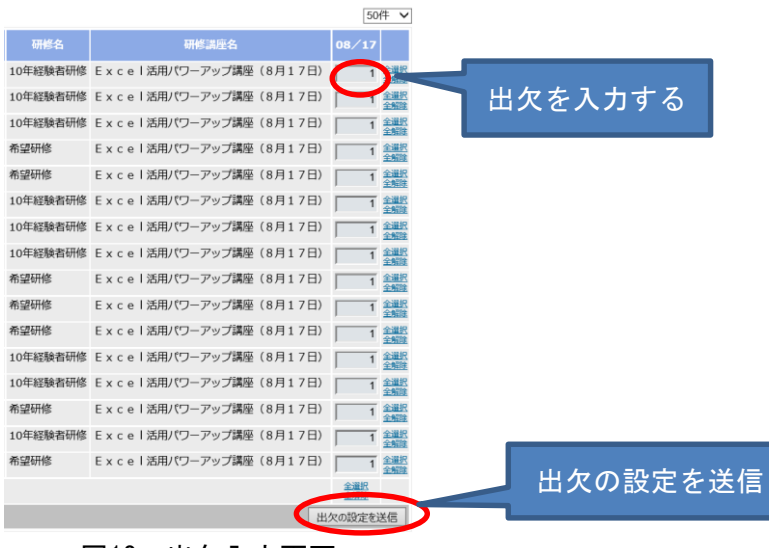

図12 出欠入力画面

この画面で、出席ならば1,欠席ならば0を入力し、「出欠の設定を送信」をクリックする と出欠入力作業が完了する。

#### 2 研修申込みシステムの機能追加

(1) 研修履歴データベースの作成

徳島県立総合教育センターのサーバー内にあるPostgreSQLのデータベースに研修履歴用のテ ーブルを追加し,研修申込みシステムに入力された年度別の研修記録データを蓄積していくよ う機能追加を行った。図13は「研修履歴データベースの作成イメージ図」である。

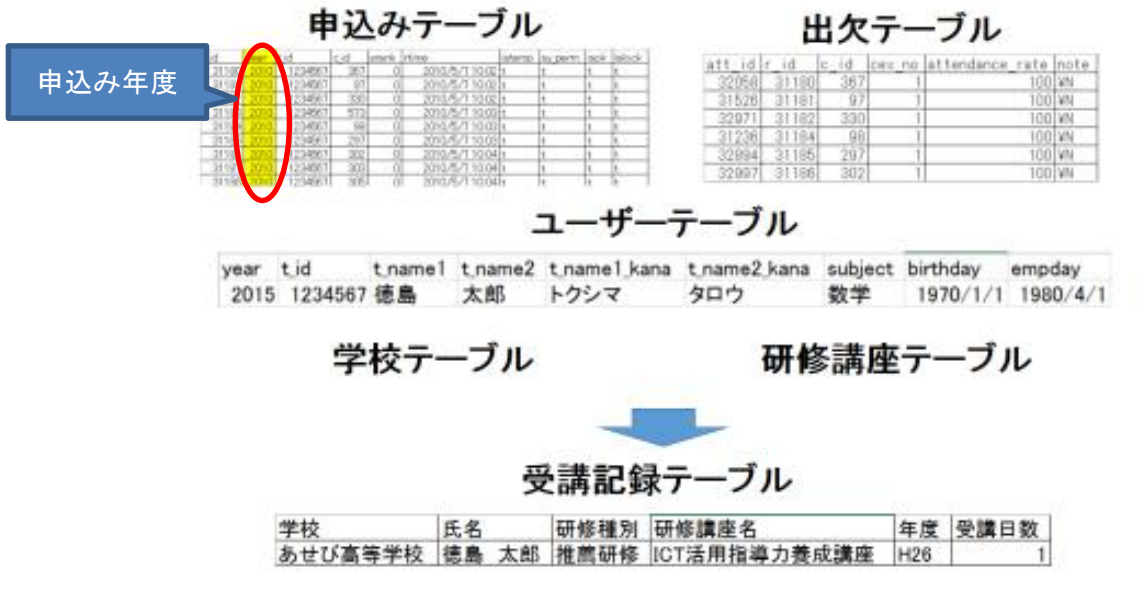

図13 研修履歴データベースの作成イメージ図

申込みテーブルに申込み年度のフィールドを追加し,次年度になっても削除することなく申 込みデータを蓄積するようにした。さらに,申込みテーブル,出欠テーブル,ユーザーテーブ ル,学校テーブル,研修講座テーブルを用いて受講記録テーブルを作成するようにした。

(2)研修履歴閲覧のためのプログラム改修

新たに作成した研修履歴データベースからデータを抽出して,所属及び教員ごとに研修記録 を確認できるようPHPによるプログラム改修を行った。図14は「改修したプログラムの一部」で, ログインしたユーザーの研修記録を抽出し,表示させるプログラムである。

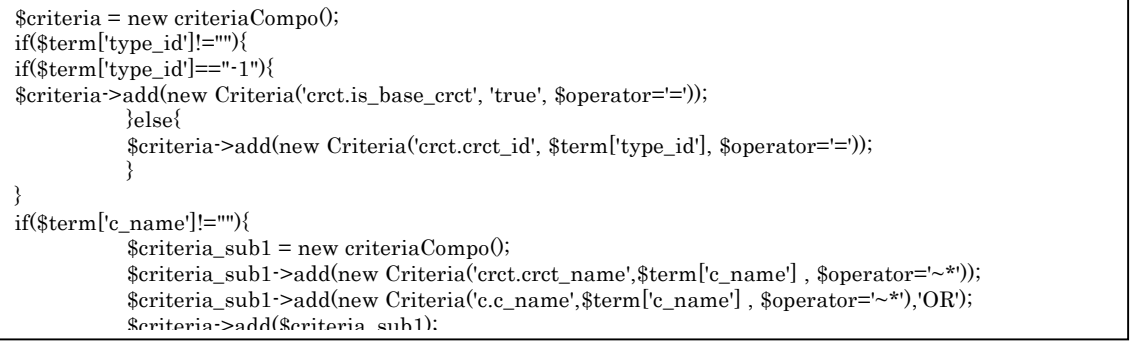

# 図14 改修したプログラムの一部

### (3)研修履歴表示メニューの作成

研修申込みシステムのトップページに研修記録を確認するためのメニュー(研修履歴表示メ ニュー)を追加した。また,履歴閲覧用アカウントでログインし,研修記録を確認できるよう プログラムの改修を行った。図15は「研修履歴表示メニュー画面」である。

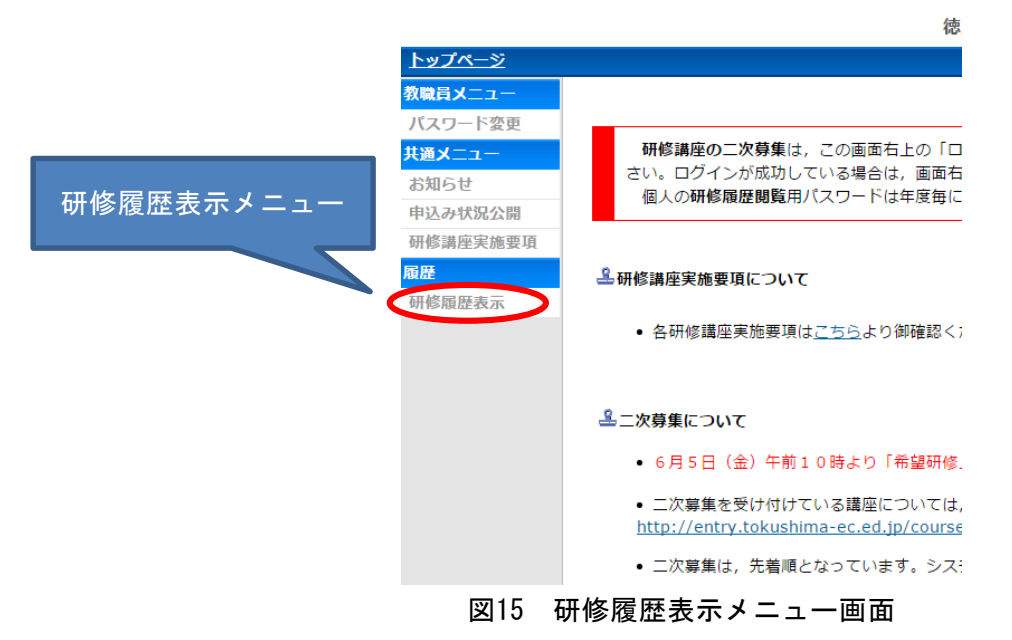

# 3 研修履歴データベースの活用

(1) 履歴閲覧用アカウントの発行

平成23年度から,市町村教育委員会や県内公立学校の学校長が所属教員の研修記録を確認で きるよう管理者用のアカウントを発行している。また,平成26年度からは,県内の公立学校教 員にもアカウントを発行し,教員が自身の研修記録を確認できるようにした。

図16は「教職員アカウント作成画面」である。システム管理者は,この画面から教員の氏名, フリガナ,学校名,役職名などを入力し,「追加」をクリックすることでアカウントの登録作業 を行うことができる。

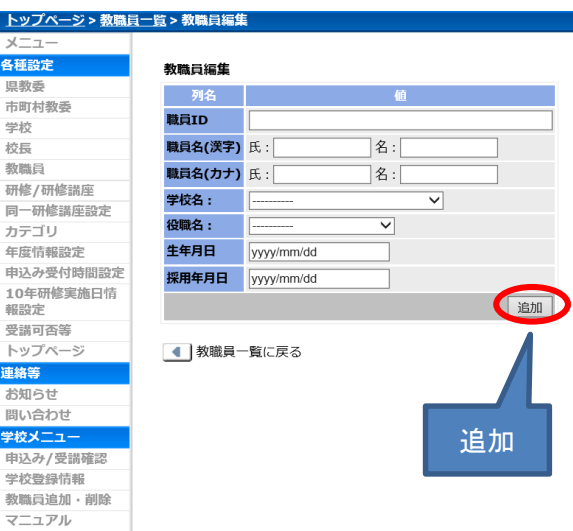

# 図16 教職員アカウント作成画面

# (2) 履歴閲覧データベースの閲覧

教員が自身の研修記録を閲覧するには,教員がログイン後,履歴メニューの「研修履歴表示」 をクリックすると表示される,図17の「研修履歴表示画面」により行う。

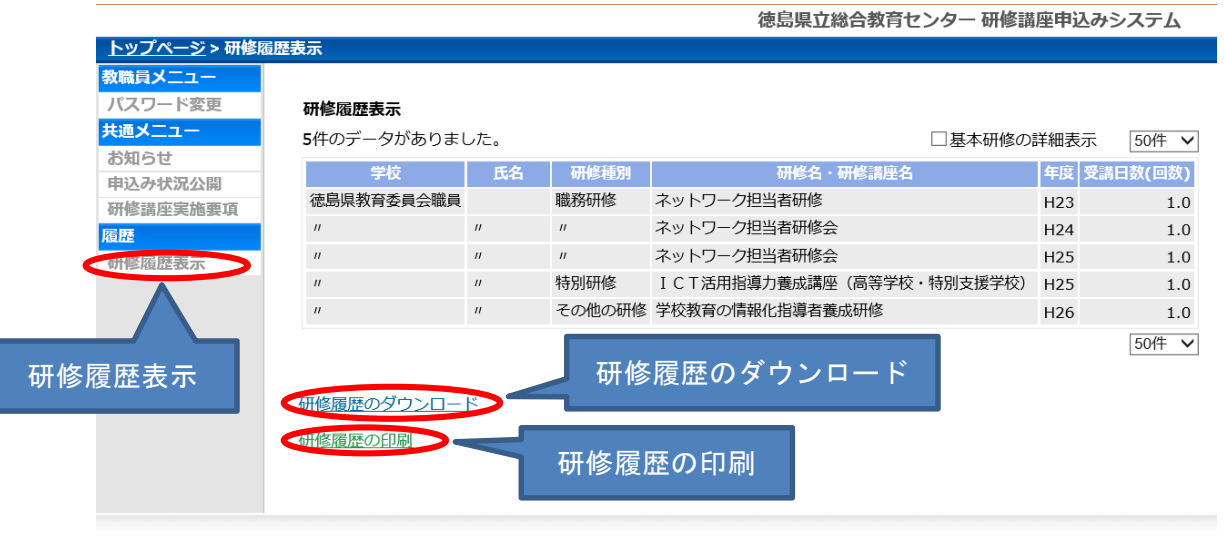

徳島県立総合教育センター

#### 図17 研修履歴表示画面

この画面で「研修履歴の印刷」をクリックすると,図18の「印刷用画面」が表示され,研修 履歴を印刷することができる。

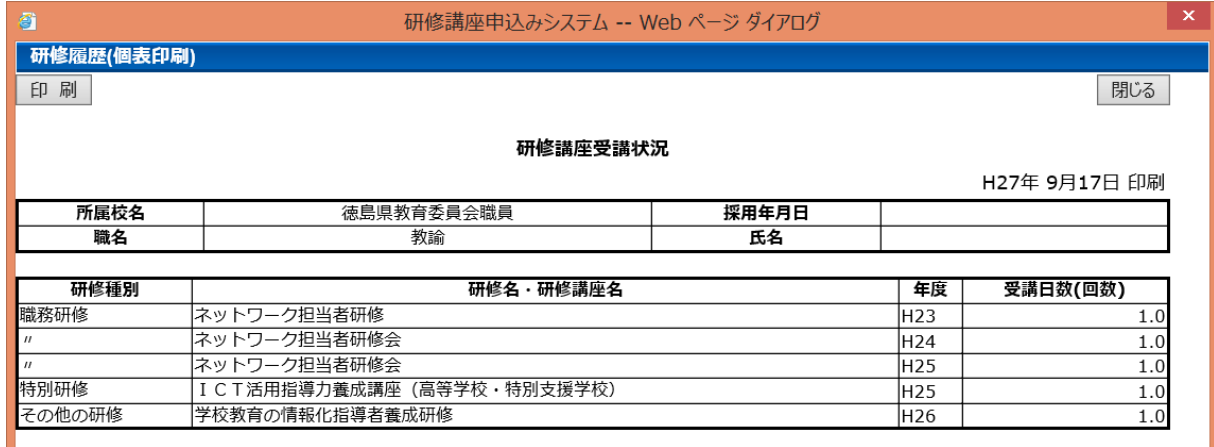

#### 図18 印刷用画面

また,「研修履歴のダウンロード」をクリックすると,図19の「CSV形式データ」で研修履歴 をダウンロードすることができる。

| 学校        | 氏名           | 研修種別 | 研修名  研修講座名                     |                 | 年度  受講日数(回数) |
|-----------|--------------|------|--------------------------------|-----------------|--------------|
| 2 あせび高等学校 | 「総合 太郎」      | 職務研修 | ネットワーク担当者研修                    | H23             |              |
| 3 あせび高等学校 | 総合 太郎  職務研修  |      | ネットワーク担当者研修会                   | H <sub>24</sub> |              |
| 4 あせび高等学校 | 総合 太郎   職務研修 |      | ネットワーク担当者研修会                   | H <sub>25</sub> |              |
| 5 あせび高等学校 | 総合 太郎 特別研修   |      | ICT活用指導力養成講座(高等学校・特別支援学校)      | H25             |              |
| 6 あせび高等学校 |              |      | 総合 太郎  その他の研修  学校教育の情報化指導者養成研修 | H <sub>26</sub> |              |
|           |              |      |                                |                 |              |

図19 CSV形式データ

#### Ⅳ 研究の成果と今後の課題

研修申込みシステムは,従来の書類による申込み手続きの処理を改善するために開発されたもの であり,研修講座の申込みや受講可否,出欠の入力などの一連の手続き処理をインターネットを活 用して行うことにより,処理業務全体の軽減が図れるなど,大きな成果をあげることができた。

平成23年度からは,受講後の研修記録に年度と出欠の情報を持たせ,データベースに蓄積してい る。さらに,平成26年度には,この研修記録を教員自身が確認できるようシステムの機能追加を行 い,教員が過去の研修を振り返り,今後の研修計画に役立てることができるようになった。また, 図20のように従来運用していた手書き処理による受講記録カードを電子化することができた。

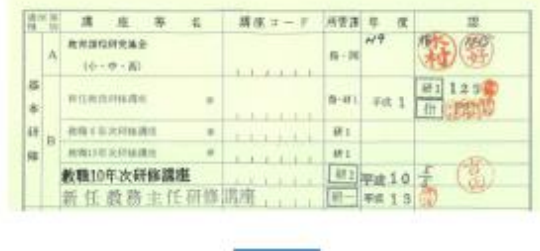

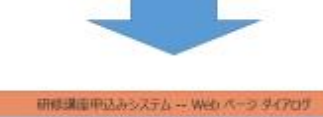

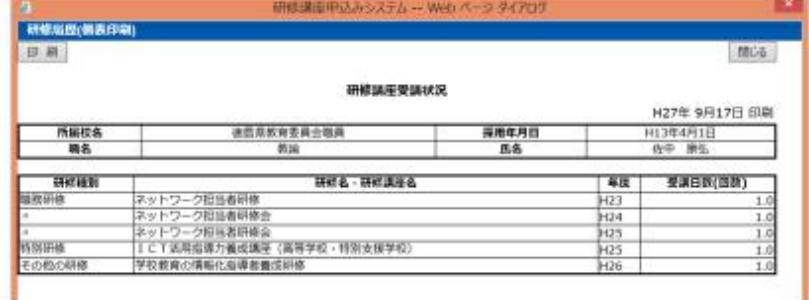

# 図20 受講記録カードの電子化

しかし,研修申込みシステムの導入が間もないことや,平成23年度から平成27年度までの5年間 分の研修記録しか確認できないこともあってか,図21のように研修履歴データベースへのアクセス 数はまだ少数にとどまっている。

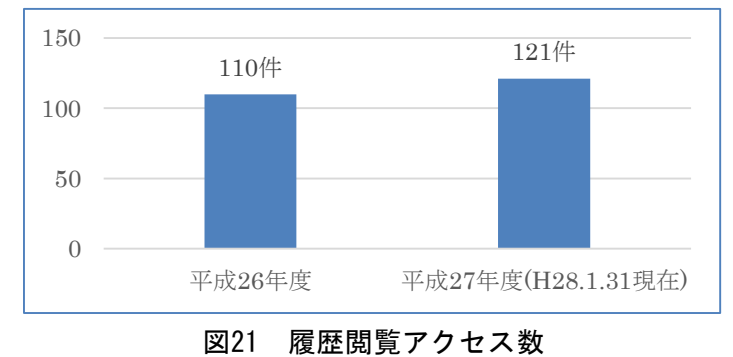

今後は,確認できる研修記録の増加に伴い,研修申込みシステムへのアクセス数が増えていくこ

とが予想されるが,さらにシステムの活用が図られるよう学校等への周知を行う必要がある。また, 年度当初にシステム管理者が行う設定作業を簡略化できるように機能追加を行うことも今後の検討 課題となっている。

# Ⅴ おわりに

徳島県立総合教育センターの教育情報課は,平成26年度に設置されて2年目を迎えている。当課 が設置された目的は,教職員のICT活用指導力の向上や,デジタルコンテンツの充実といった児童・ 生徒のICT活用能力の育成に向けた取組をはじめ,教職員が児童・生徒と向き合う時間を増加させる ための校務の情報化の推進,さらには,教育情報ネットワークの運用や情報機器の管理等の業務を 一体的に行い,県内の学校における教育の情報化をより一層推進させることである。

今後は,当課が設置された目的を十分に踏まえ,県内の学校における教育の情報化に向けた取組 を支援できるよう,本研究の研修申込みシステムの機能追加のような,教員の資質向上や校務の情 報化に寄与するシステムの運用と開発に努めていきたい。